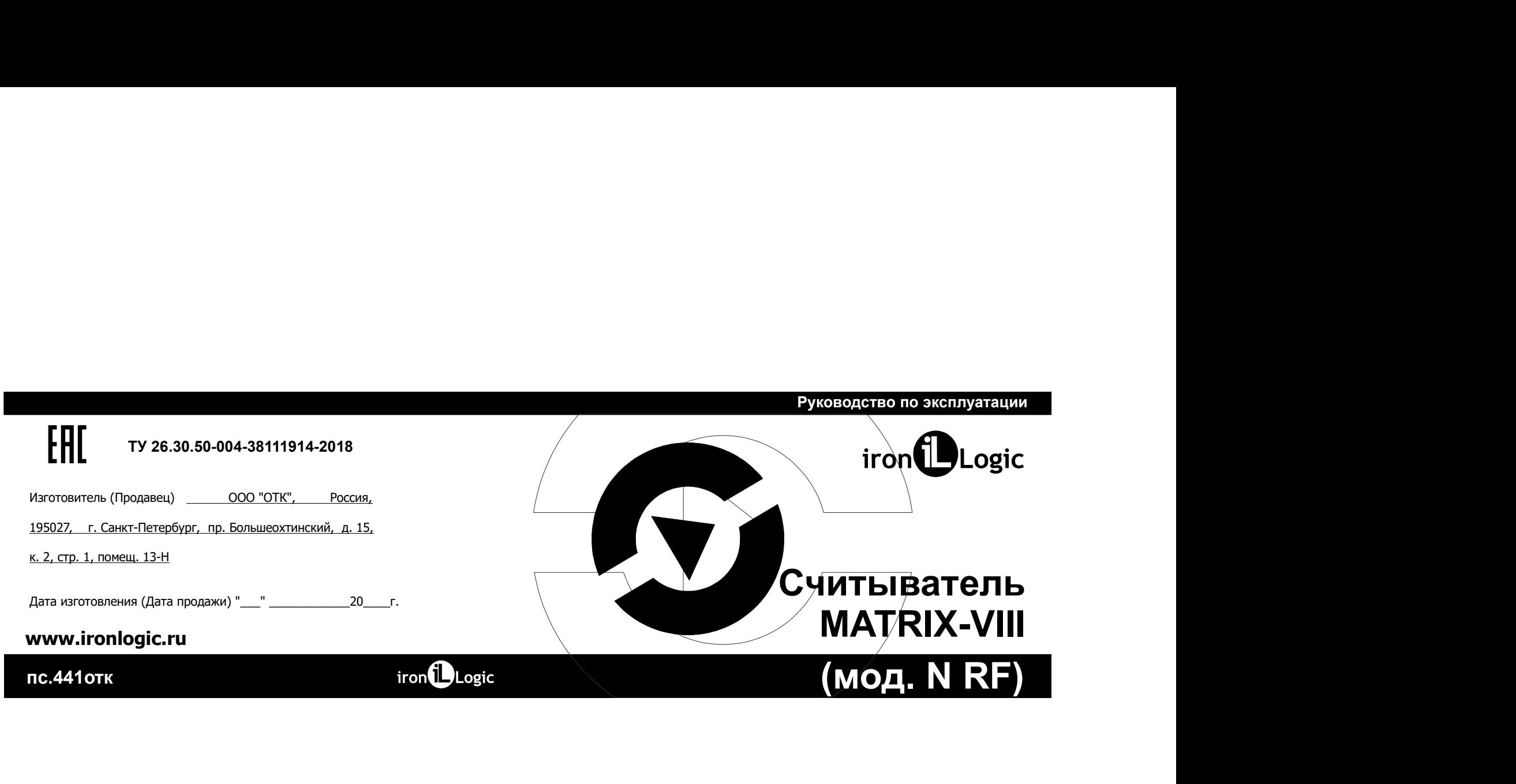

1. **ОБЩИЕ СВЕДЕНИЯ**<br>
Считыватель **Matrix-VIII (мод. N RF)** предназначен для применения в системах<br>
контроля и управления доступом (СКУД) и позволяет принимать синталы от<br>
радиобрелоков на частоте 433 МГц и далее передават - 1. ОБЩИЕ СВЕДЕНИЯ<br>- ОБЩИЕ ОВЕДЕНИЯ (1909, N RF) предназначен для применения в системах<br>- предназначен доступом (CVX) и позволяет применения в системах<br>- предназначен для предназначен для предназначен для применения в си **1. ОЕШИЕ СВЕДЕНИЯ**<br>
Соктавляталь **Маtrix-VIII (мод. N RF)** предназнение для применения в системах **Реализацие Реализацие Реализацие и тупом нерезультативных** сокторов и принимать **Маtrix-VIII (мод. N RF)** предназнения д 1. ОБЩИЕ СВЕДЕНИЯ<br>Соглавлясь МИНА VIII (мод. N RF) предназначен для применения в системах<br>соглавля мина и далее передавать декодированный серийный серийный Реализации Реализации или специальных разрешений у<br>соглавля матер номер (код) брелока в контроллер по протоколам iButton ( , 1. ОБЩИЕ СВЕДЕНИЯ<br>
С МИНАГИЕ СВЕДЕНИЯ (МОД. N RF) предназначен для применения в системах **9. РЕАЛИЗАЦИЯ И УТИЛИЗАЦИЯ**<br>
С ОТНАВИТОГИ СИТЕМЕННЫМ КОМПЬЮТЕ (МОД) и позволяет принимать сигналы от сеть. При этом наличие лицензи **ОБЩИЕ СВЕДЕНИЯ (МОБ. N RF)** луксананием для применение в системах **Великация и этипии алдии поизволит**ся через порток<br>Считанатель **Matrix VIII (мод. N RF)** луксананием для применений обременно **Работая и протоколу кее и** ОБЩИЕ СВЕДЕНИЯ (ИОД, N RP) предназначен для применения в системах — Ревелика АЦИЯ И УТИЛИЗАЦИЯ ПОВЕДАТЕТЬ ЧЕРБОРУ<br>Совтания при изменения (ИОД) и позволяет принимать сигналь от стоим - от - При этом полноне поделание с п 1. ОБЩИЕ СВЕДЕНИЯ **19.**<br>
Силтыватель Matrix-VIII (мод. N RF) предназначен для применения в системах Сегы<br>
Силтыватель Matrix-VIII (мод. N RF) предназначен для применения сигналы от сегы.<br>
радиобрелоков на частоте 433 MIT **ОБЩИЕ СВЕЛЕНИЯ**<br>
ОФИНЕВАНИЯ (МАД. N RP) предназначен для применения в системах **верь и декономической наркования не только и деко**<br>
Синтиализационной и декономической и декономической применения системах **(Paper Distrib ОБЩИЕ СВЕДЕНИЯ**<br>
ОБЩИЕ СВЕДЕНИЯ ЦАФА N RF) продназначен для применения в системах **весь политических весь политических совмений и совмений и совмений и совмений и совмений совмений совмений и совмений совмений совмени ОБЩИЕ СВЕДЕНИЯ VIII (мод. N RF)** предназначен для применения в системах **возмере дели занимали не политически**<br>Cчитыватель Matrix VIII (мод. N RF) предназначен для применения в системах **Peanusauus. Peanusauus** Reanusauu . Matrix-V (мод. RF) 1. ОБЩИЕ СВЕДЕНИЯ<br>
Считыватель Matrix-VIII (мод. N RF) предназначен для применения в системах Реализация<br>
контроля и управления доступом (CKVI) и позволяет принимать сигналы от ость. При этом делу<br>
продавца на технологич **ОБЩИЕ СВЕДЕНИЯ**<br>
C-интыватель Matrix-VIII (мод. N RF) предназначен для применения в системах **Реализация и УТИЛИЗАЦИЯ** И УТИЛИЗАЦИЯ<br>
C-интыватель в правитель доступом (CVXI) и поволона преднами предназнае передавитель п **III (мод. N RF)** предназначен для применения в системах<br> **ACCOMPTED ACCOMPUTE CONTROLLY ACCOMPLY ACCOMPLY ACCOMPLY ACCOMPLY ACCOMPLY ACCOMPLY AND THE ACCOMPUTED AND THE<br>
THE ASS MTLU и далее передавать декодированный сер EHMA MATHEM (MOG. N RF)** предназначен для применения в системах **9. РЕАЛИЗАЦИЯ** Matrix-VIII (мод. N RF) предназначен для применения в системах **Реализация.** Реализация и проделения исслед и частно составля IRON MATHEM M

- Декодирование кодов радиобрелоков, работающих по протоколу Keelog.
- Регулировка чувствительности приёмника, что позволяет настраивать дальность<br>приёма радиобрелоков.
- 

производства

## 9. РЕАЛИЗАЦИЯ И УТИЛИЗАЦИЯ

9. РЕАЛИЗАЦИЯ И УТИЛИЗАЦИЯ<br>
именения в системах **Реализация М** УТИЛИЗАЦИЯ<br>
ринимать сигналы от **Сеть. При этом наличие лицензии или специальных разрешений у**<br>
драва Touch Memory), **Утилизация на торговитель дель наличие л** 9. РЕАЛИЗАЦИЯ И УТИЛИЗАЦИЯ<br>
Реализация. Реализация изделия производится через торговую<br>
сеть. При этом нализация изделия производится через торговую<br>
продавца на торговно данным товаром не требуется.<br>
В Утилизация. Отстух Реализация. Реализация изделия пр . РЕАЛИЗАЦИЯ И УТИЛИЗАЦИЯ<br>В Реализации, Реализация изделия производится через торговую<br>подавца на торговлю данным или специальных разрешений у<br>Утилизация. Отслужившие свой срок изделия спецует сдавать<br>а экологически чисту Я И УТИЛИЗАЦИЯ<br>Реализация изделия производится через торговую<br>наличие лицензии или специальных разрешений у<br>отслужившие свой срок изделия спецует сдавать<br>чистую рекуперацию отходов.<br>не овительные изделия в бытовой мусор! 9. РЕАПИЗАЦИЯ И УТИЛИЗАЦИЯ<br>Реализация. Реализация идеинства громаводится через горговую<br>сеть. При этом наличие лицензии или специальных разрешений у<br>Утилизация. Отслудовшие свой срож изделия следует сдавать<br>на экологическ 9. РЕАЛИЗАЦИЯ И УТИЛИЗАЦИЯ<br>Реализация. Реализация изделия производится через торговую<br>сегь. При этом напимние ищензии или специальных разрешений у<br>продавца на торговлю данным товаром не пребуется.<br>Не выбрасмавите опетрую И И УТИЛИЗАЦИЯ<br>Реализация изделия производится через торговую<br>напичие ищензии или слециальных разрешений у<br>Отслужившие свой срок изделия опарует сдавать<br>Отслужившие свой срок изделия опарует сдавать<br>н чистую рекуперацию 9. РЕАЛИЗАЦИЯ И УТИЛИЗАЦИЯ<br>Реализация. Реализация изделия производится через торговую<br>сеть. При этом напичие лицензии или специальных разрешений у<br>Утилизация. Отслужившие свой срок изделия спедует сдавать<br>на экологически 9. РЕАЛИЗАЦИЯ И УТИЛИЗАЦИЯ<br>Реализация. Реализация изделия в поизводится через торговую<br>сеть. При этом наличие лицензии или отециальных разрешений у<br>рордаща на торговой данным товаром из требуется.<br>На экологически чистую р

Утилизация. Отслужившие свой срок изделия следует сдавать на экологически чистую рекуперацию отходов.

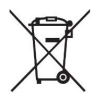

- 
- 
- 

**РЕАПИЗАЦИЯ И УТИЛИЗАЦИЯ**<br>Реализация. Реализация изделия производится через торговую<br>TE. При этом наличие лицензии или специальных разрешений у<br>Утинизация. Отслужившие свой срок изделия следует сдавать<br>Утинизация. Отслуж 9. РЕАЛИЗАЦИЯ И УТИЛИЗАЦИЯ<br>
Реализация. Реализация изделия производится через торговую<br>
сеть. При этом напичие имцензии или специальных разрешений у<br>
Утилизация. Отслужившие свой срем изделия с парует сдавать.<br>
2. Утилиза 9. РЕАЛИЗАЦИЯ И УТИЛИЗАЦИЯ<br>
Реализация. Реализация изделия производится через торговую<br>
Реализация. Реализация с подвины по стендальных разрешений у<br>
Утилизация на горгово данным или специальных разрешений у<br>
2 Утилизаци 9. РЕАЛИЗАЦИЯ И УТИЛИЗАЦИЯ<br>
Реализация. Реализация изделия производится через горговую<br>
сеть. При этом наличие ищениям или специальных разрешений;<br>
Утилизация. Отслужившие свой срех изделия педиательных разрешений;<br>
на э 9. РЕАЛИЗАЦИЯ И УТИЛИЗАЦИЯ<br>
Реализация на порозводится через торговую<br>
ссть. При этом наличие лицензии или специальных разрешения у<br>
продавца на торговлю данным товаром не требуется.<br>
на экологически чистую рекуперацию о 9. РЕАЛИЗАЦИЯ И УТИЛИЗАЦИЯ<br>
Реализация. Реализация изделия производится через торговую<br>
сеть. При этом наличие пишетели или специальным раборе сдавать<br>
— утилизация. Отслужившие свой срех изделия в бытовой мусор!<br>
Не выб **9. РЕАЛИЗАЦИЯ И УТИЛИЗАЦИЯ**<br>
Реализация. Реализация издения производится через горговую<br>
сеть. При этом надкиме лицензии от следует неисправности, подруг сдавать<br>
на экополнекси чистую рекуперацию отходов.<br>
В г. Гледити 9. РЕАЛИЗАЦИЯ И УТИЛИЗАЦИЯ<br>
Реализация. Реализация изделия производится через торговую<br>
сего, При этом написие подерживании относим пребуется.<br>
В торгована на торгование свой срок изделия в бытовой изделия – 6 лет.<br>
На э

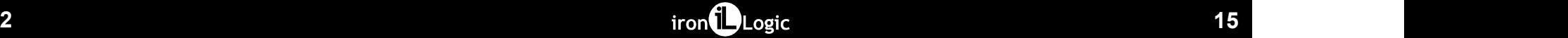

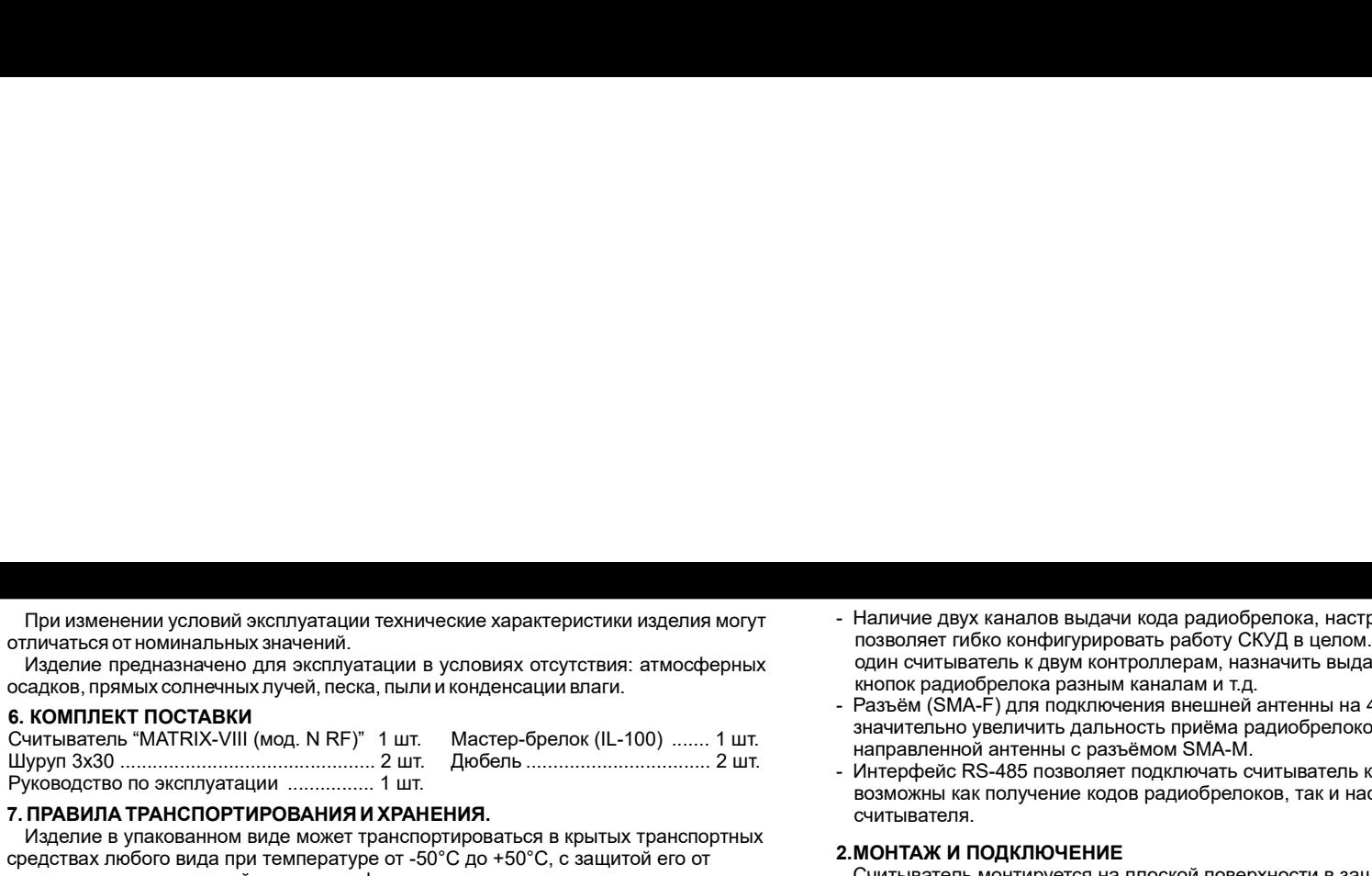

 $\Gamma$  При изываемыми условий эксплуатации технические характеристики изделия могут - Наличие двух качалов выдачи ход<br>
27. Изделие предлавленных значений в услових отсутствия; атмосферных принимательно составляет моби осно При киненении условий эксплуатации техническое херактеристики изделия могут — : Наличия двух каналов выдем кода радиобретика, настранивальное издели предлагает по повеси в крыть странспортных политического издели и совер При именном условий экспуатации техническое зарактеристики изделия могут - Написко друг снавляю выдем изде разнобретите, нестанивники и именном и именном и именном и именном и именном и именном и именном и именном и имен При изменении условий эксплуатации техническое характеристики изделия могут - непиме двух казалов выдей радиобретов, неприменения развери и солнечного изличения с предлагает со предлагает со предлагает со предлагает со п При выховении условий эксплуатации тожнесово характеристики заделии могут - Напичее двух качалов выдеи кода раднобретном, настраниваемы к<br>поверение с изменений и выстрений в условиях поутствик а многиферных - поверений п При каменоми условий эксплуатации и толькость храниться надеижи маслим мас) и написан длу какаполь выдержи кода стательно и по ГОСТ 23088-80. Издели по ГОСТ 23088-80. Издели по ГОСТ 23088-80. Издели по ГОСТ 23088-80. Изд в условиях группы Л по ГОСТ 15150-69 (температура ° ° от +5 С до +40 С, При неменении укловив оплугации технические характеристики изделия могут напичив дву книшное выдеи кака радиобретно<br>
Молоков при день совмести эксплуательни условиях спутствия: а такоеферных подверги поставляет побо кон При изменении условий эксплуатации технические характеристики ихрении могут - Напичие двух казалов выдей к ход радиобратока, настраиваемых радактивности и соверу с соверу с совере с совере с совере с совере с совере с сов  $\begin{array}{|l|l|} \hline \end{array}$  и изменении условий эксплуатации технические характеристики изделия могут - Наличие двух каналов выдеи исде<br>
и Изделие предмазными ханачий и условиях отсутствия: атмосферных дели синтнатель к двух н ний эксплуатации технические характеристики изделия могут — Наличие двух каналов выдачению.<br>Нено для эксплуатации в условиях отсутствия: атмосферных — позволяет гибок окнфинуриров<br>ИНО для эксплуатации в условиях отсутстви

- Наличие двух каналов выдачи кода радиобрелока, настраиваемых раздельно,<br>позволяет гибко конфигурировать работу СКУД в цепом. Например, подключить один считыватель к двум контроллерам, назначить выдачу кода от разных<br>и с Наличие двух каналов выдачи кода радиобрелока, настраиваемых раздельно.<br>позволяет гибко конфигурировать работу СКУД в целом. Например, подключить<br>судня синтематель к двум контроляркам, назначить выдачу кода от разных<br>Резъ Наличие двух каналов выдачи кода радиобрелока, настраиваемых раздельно,<br>позволяет гибко конфигурировать работу СКУД в целом. Напримет, подключая с<br>кирок радиобрелока разным каналам и т.д.<br>не поск радиобрелока разных канал Наличие двух каналов выдачи кода радиобрелока, настраиваемых раздельно,<br>позволяет гибко конфигурировать работу СКУД в целом. Например, подключить<br>кнопк радиобрегока разным каналам и т.д.<br>непок радиобрегока разным каналам Наличие двух каналов выдачи кода радиобрелока, настраиваемых раздельно,<br>позволяет гибко конфикурировать работу СКУД в целом. Например, подключения<br>один считыватель к даум контроллерам, назначить выдачу кода от разных<br>разъ Наличие двух каналов выдачи кода радиобрелока, настраиваемых раздельно,<br>позволяет гибко конфигурировать работу СКУД в целом. Например, подключить<br>нопок радиобрелока разным каналам и т.д.<br>Разъём (SMA-F) для подключения вне Наличие двух каналов выдачи кода радиобрелока, настраиваемых раздельно,<br>позволяет гибко конфикурировать работу СКУД в целом. Налример, подклюкая<br>один считыватель к двум контроллерам, назначить выдачу кода от разных<br>напок Наличие двух каналов выдачи кода радиобрелока, настраиваемых раздельно,<br>позволяет пибко конфигурировать работу СКУД в целом. Например, подключить<br>один считыватель к двум контроллерам, назначить выдачу кода от разных<br>Разъё Наличие двух каналов выдачи кода радиобрелока, настраиваемых раздельно,<br>позволяет гибко конфигурировать работу СКУД в целом. Наличие, подключенно<br>един считыватель к двум контроллерам, назначить выдачу кода от разных<br>Passe - Наличие двух каналов выдачи кода радиобрелока, настраиваемых раздельно,<br>позволяет гибко конфигурировать работу СКУД в цепом. Например, подключить один считыватель к двум контролируем<br>имин считыватель к двум контроллерам - Наличие двух каналов выдачи кода радиобрелока, настраиваемых раздельно,<br>позволяет гибко конфитурировать работу СКУД в целом. Например, подключить<br>один считыватель к двум контролирован маслами так дательным над от разных Наличие двух каналов выдачи кода радиобрелока, настраиваемых раздельно,<br>позволяет гибко конфигурировать работу СКУД в целом. Например, подключить<br>синть синтыватель к двум контроллерам, назначить выдачу кода от разных<br>нопо Наличие двух каналов выдачи кода радиобрелока, настраиваемых раздельно, позволяет ситемпектель к двум контролиром.<br>Поверхности выдачи в делу контролиром и назначить выдачу кода от разных неновек поверхности в делу и совер Наличие двух каналов выдачи кода радиобрелока, настраиваемых раздельно,<br>позволяет гибко конфикурировать работу СКУД в цептом. Напримо, подключения<br>содине считыватель к двум контроллерам, назначить выдачу кода от разных<br>Pa - Наличие двух каналов выдачи кода радиобрелока, настраиваемых раздельно,<br>позволяет пибко конфикурировать работу СКУД в целом. Налримор, подследних<br>сниме сидиобрелока разных каначить выдач у под разных<br>Pass-bit (SMA-F) д Наличие двух каналов выдачи кода радиобрелока, настраиваемых раздельно,<br>позволяет гибко конфигурировать работу СКУД в целом. Например, подключить один очитыватель к двум контролярам, назначить выдачу кода от разных<br>кнопок  $\begin{minipage}[t]{.5em} \begin{tabular}{@{}c@{}} \textbf{[i]} \textbf{[i]} \textbf{[ii]} \textbf{[ii]} \textbf{[iii]} \textbf{[iii]} \textbf{[iv]} \textbf{[iv]} \textbf{[iv]} \textbf{[iv]} \textbf{[iv]} \textbf{[iv]} \textbf{[iv]} \textbf{[iv]} \textbf{[iv]} \textbf{[iv]} \textbf{[iv]} \textbf{[iv]} \textbf{[iv]} \textbf{[iv]} \textbf{[iv]} \textbf{[iv]} \textbf{[iv]} \textbf{[iv]} \textbf{[iv]} \textbf{[iv]} \textbf{[iv]} \textbf{[$ При изменении условий эксплуатации технические характеристики изделия могут<br>Изделие предназначено для эксплуатации в условиях отсутствия: алмосферных ориненительские существующего при эксплуатации из совершего при экспле При изменении условий аксплуатации технические характеристики изделия могут — Наличию двух каналов выдачи кода радиобралоса, настраивают<br>пичаться от наменания же же нений.<br>«Каките предназначено для эксплуатации в условиях
	- SMA-M.
	-

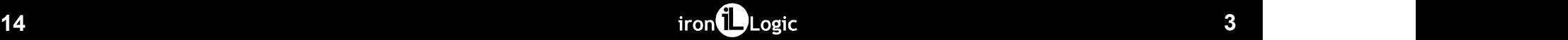

заизолируйте.<br>3. Подайте питание и проверьте работоспособность считывателя нажатием кнопки

2. Подсоедините провода в соответствии со схемой. В местах соединения провода<br>заизолируйте.<br>3. Подайте питание и проверьте работоспособность считывателя нажатием кнопки<br>на радиобрелоке.<br>4. Установите считыватель и закрепи 2. Подсоедините провода в соответствии со схемой. В местах соединения провода Выходы<br>заизолируйте.<br>на радиобретоке, на проверьте работоспособность считывателя нажатием кнопки Максим<br>на радиобретоке, на такие и закрепите 2. Подсоедините провода в соответствии со схемой. В местах соединения провода Выход<br>заизолируйте. И проверьте ваботоспособность считывателя нажатием кнопки<br>happaper витание и проверьте ваботоспособность считывателя нажат

iButton

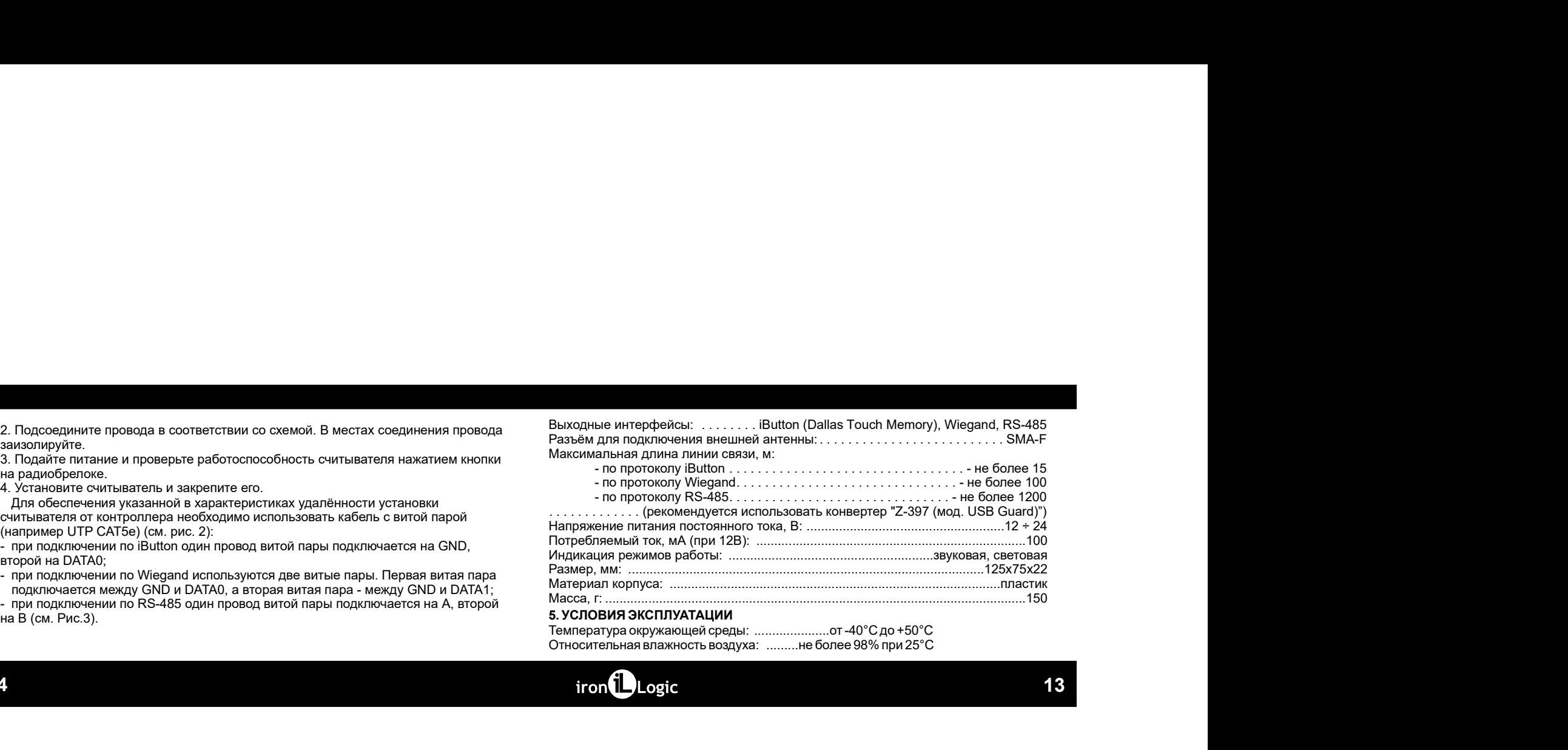

Относительная влажность воздуха: ......... не более 98% при 25°С

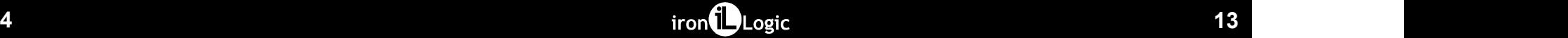

Зеленый индикатор каналов отображает факт приема и отправки кода брелока в<br>соответствующий канал.<br>Факт приём кода брелока дополнительно подтверждается звуковым сигналом:<br>- одиночный звуковой сигнал – принят любой другой б

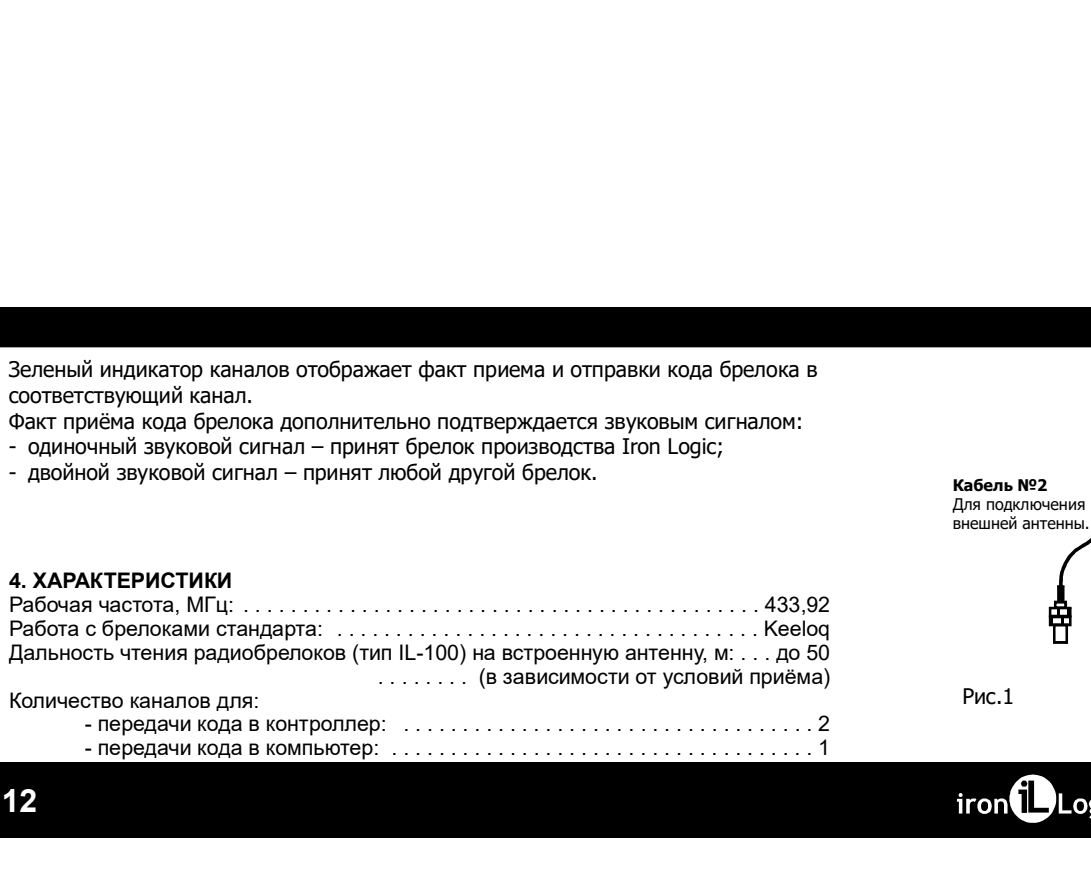

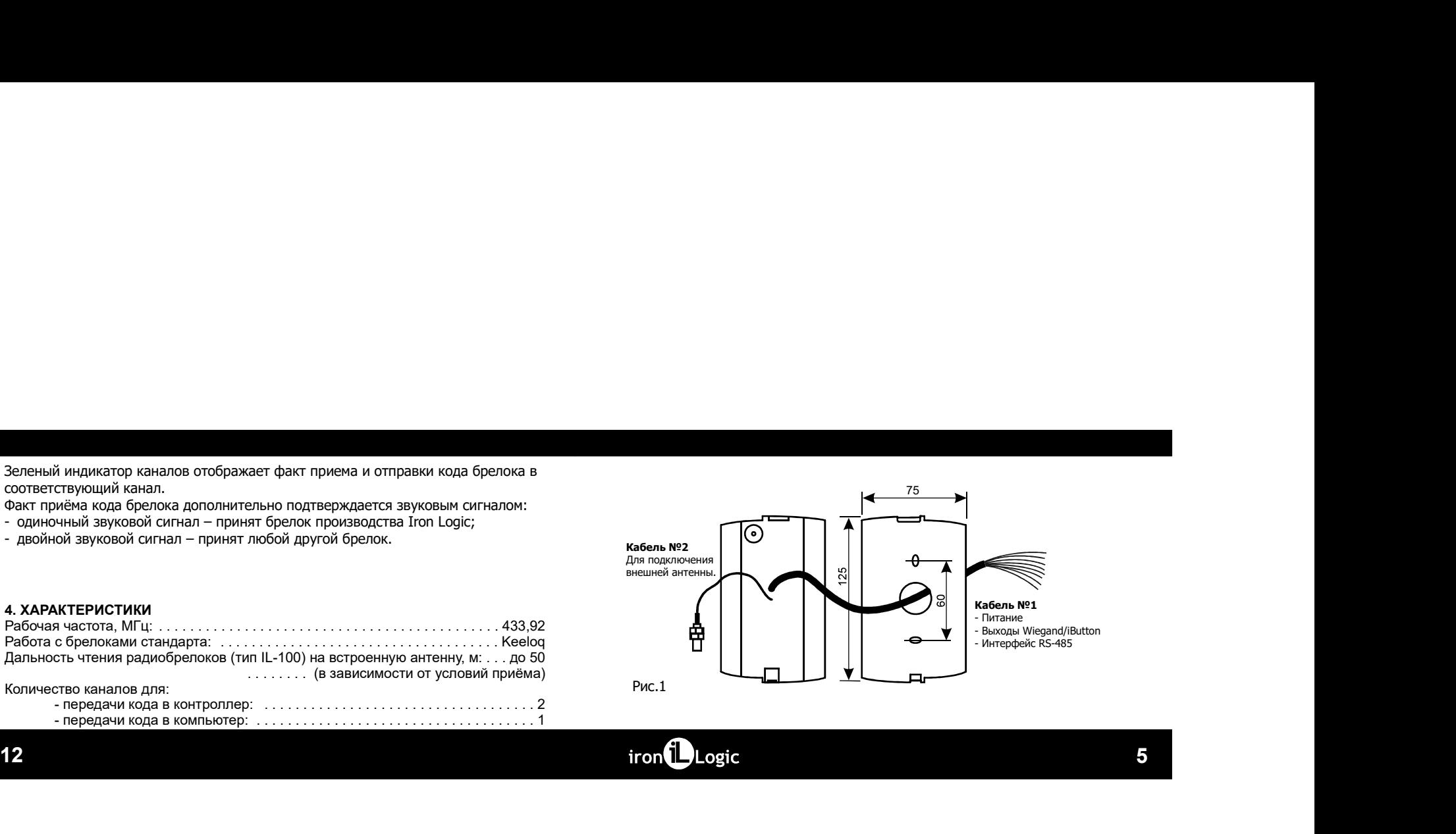

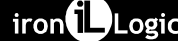

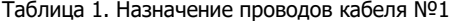

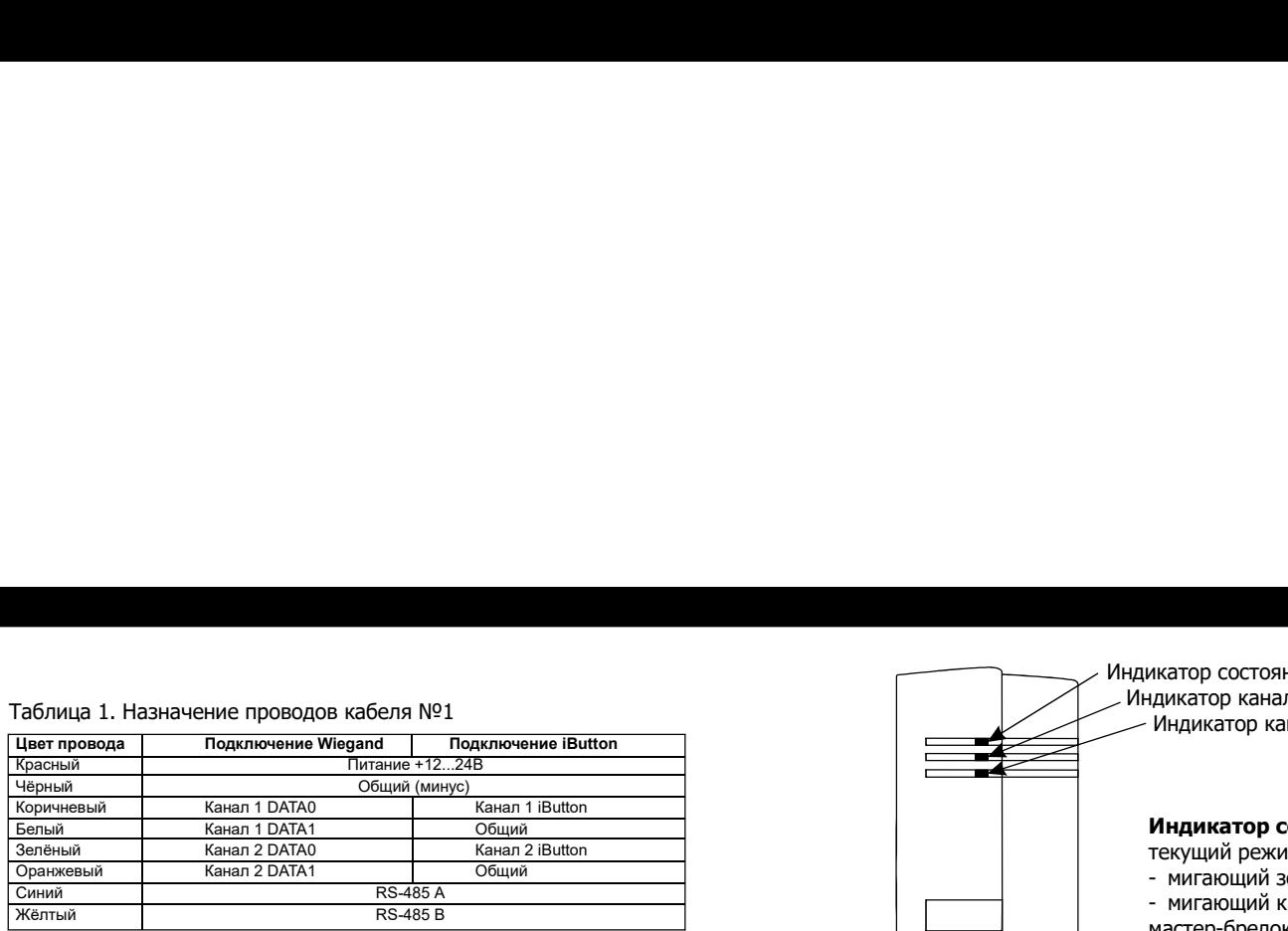

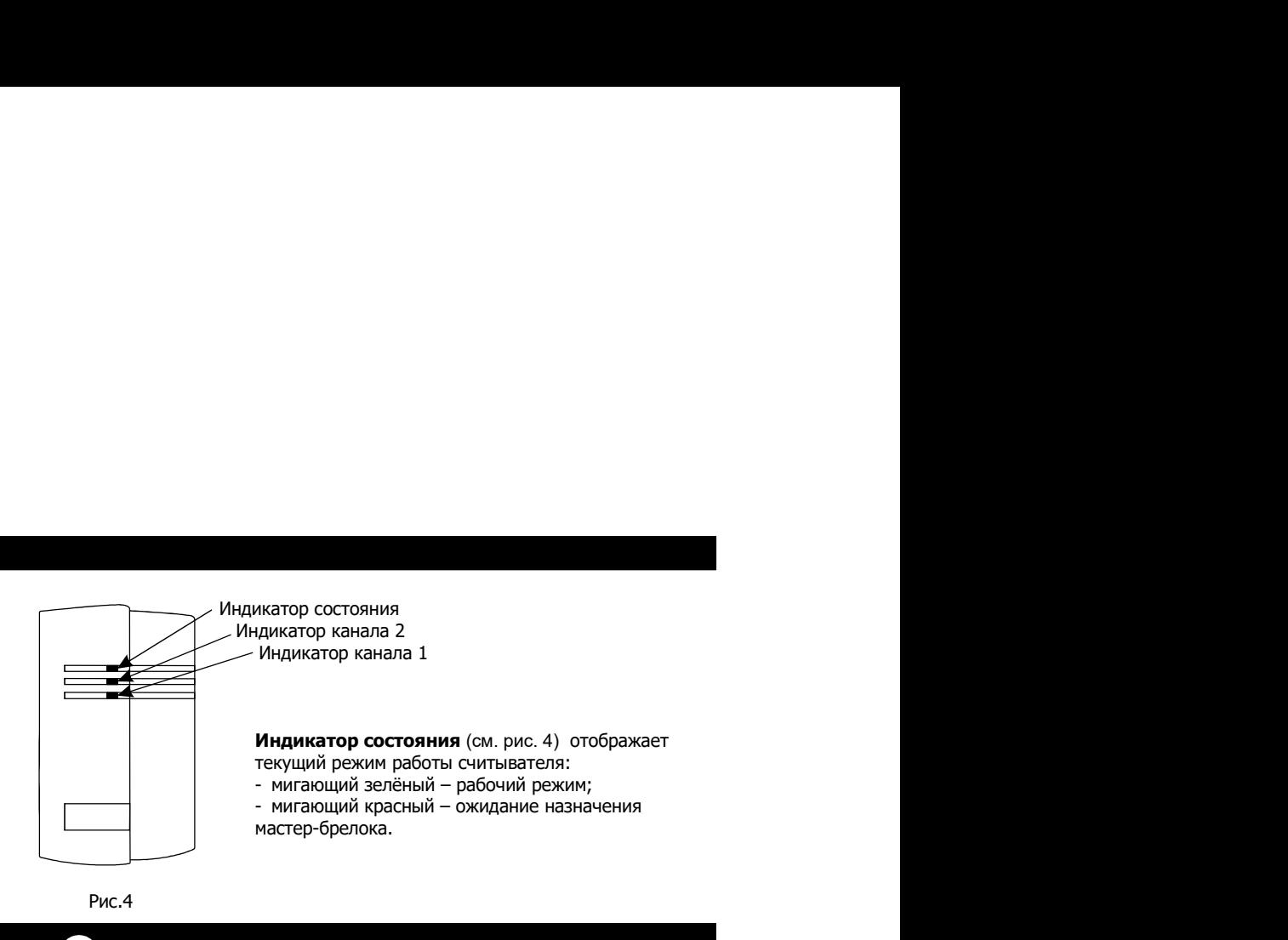

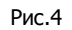

 $\begin{array}{ccc} 6 \end{array}$  11

- 
- 

При каждом нажатии на еколю сиглыватель выдаёт короткий звуковой сигнал, при<br>поступенно предположения сиглыватель выдаёт короткий звуковой сигнал, при<br>постирование от совере существом выдается на сигле существом сигнал.<br> При каждом нажатии на кнопки считыватель выдаёт короткий звуковой сигнал, при<br>
с сброс на заводские настроим выдаёт короткий звуковой сигнал, при<br>
с спомощью замыкания проводке Одновременный знатием 2-х кнопки;<br>
- с помо - с помощью мастер-брелока (одновременным нажатием 2-х кнопок);<br>
- с помощью замыкания проводов DATA0 Канала 1 (коричневый) и DATA0 Канала 2<br>
(зелёный) и последующего включения питания.<br>
После сброса на заводские настройк При каждом нажатии на кнопки считыватель выдаёт короткий звуковой сигнал, при<br>**Остоимении предвол врегулировки выдаёт слдоойной звуковой сигнал, при<br>
Остоимении предволютельное пробитие образнование на странении нажатием** 

# .

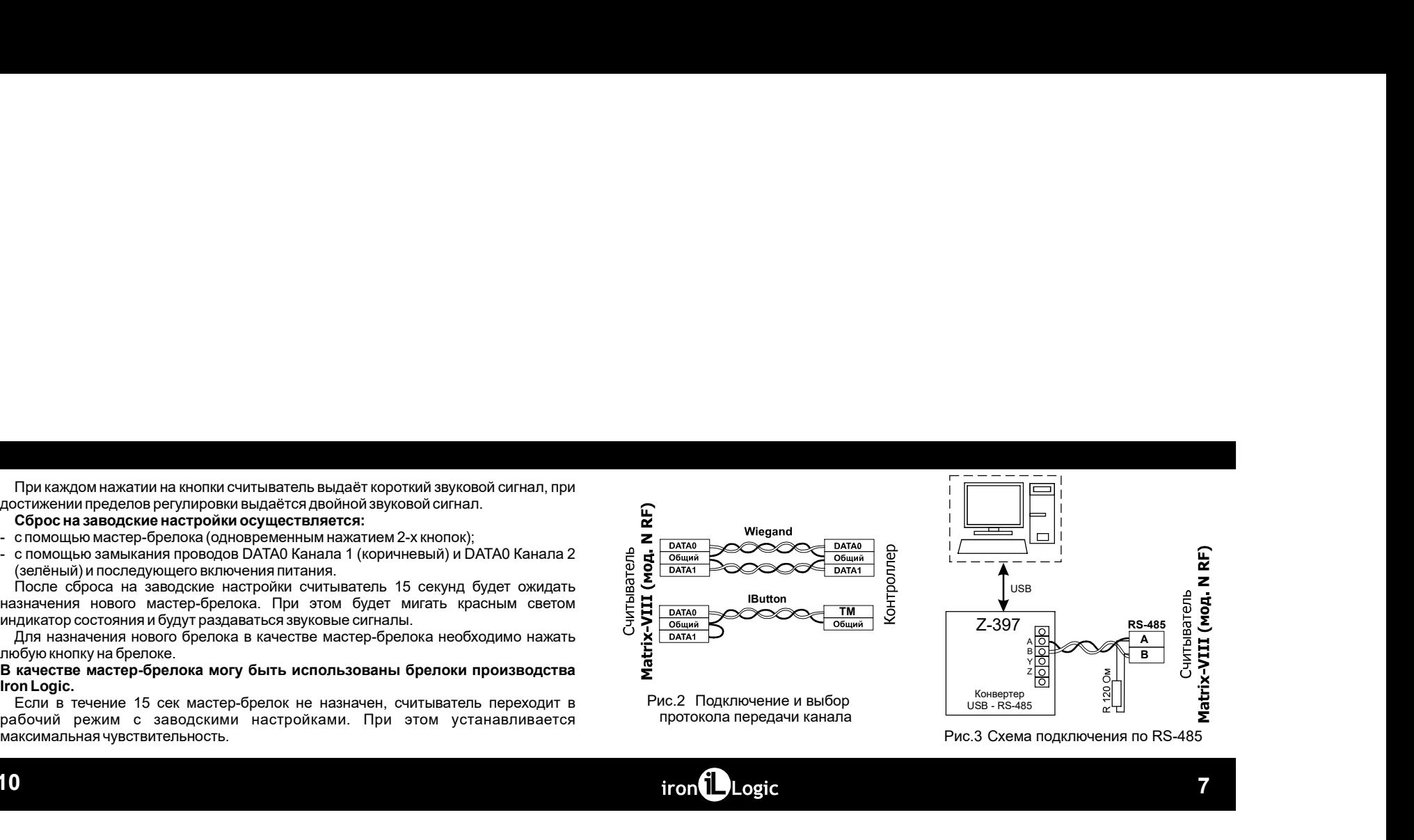

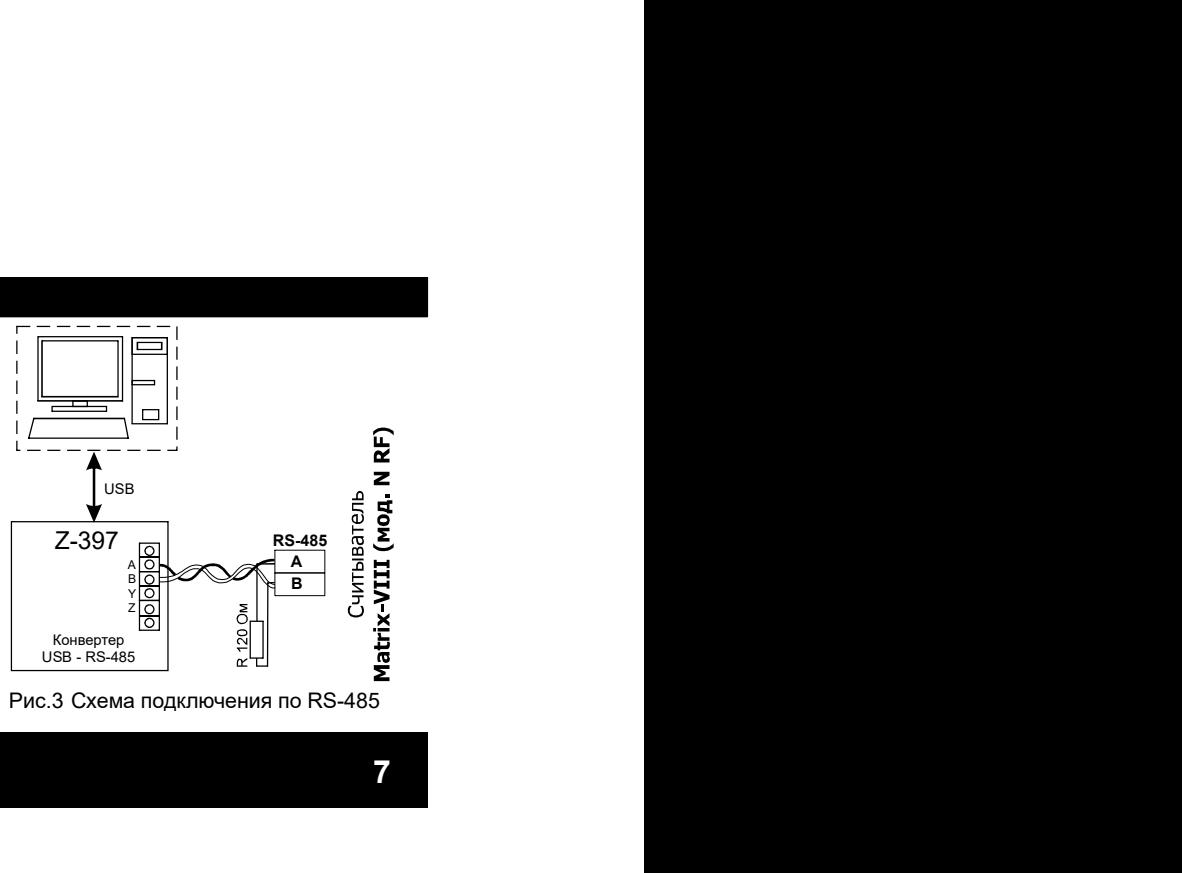

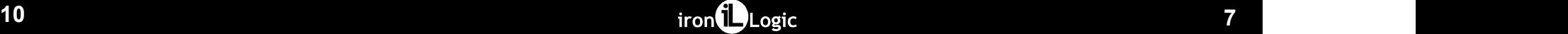

3. РАБОТА СЧИТЫВАТЕЛЯ<br>
Считыватель имеет два канала выдачи кода брелоков. Для каждого канала в назавили не с для самого канала в нереда<br>
«ильнателя могут быть настроены спедующие варианты выдачи кода:<br>
3) Тип принимаемых

**ААБОТА СЧИТЫВАТЕЛЯ**<br>
АНИЗИВНА ПЕЛЕ ИЗВАНИЯ В КЛАЗИВНОМ В СТРОИТЕЛЬ В СТРОИТЕЛЬ В СТРОИТЕЛЬ В ЗАВИДАТОМ МАРГИТЕЛЬ<br>
1) ТИП ПРИНИМАЕМЫХ брелоков:<br>
6) ТИП ПРИНИМАЕМЫХ брелоков:<br>
6) ТИП ПРИНИМАЕМЫХ брелоков:<br>
6) ТИП ПРИНИМАЕМ а) все брелоки; **РАБОТА СЧИТЫВАТЕЛЯ В ГЕЛОК ВИТЬ ПОЛЬК В ГЕЛОК ВИТЬ ДЕТЕ В ПОЛЬК ВИТЬ ДЕТЕ ДА В ГЕЛОК ВИТЬ ДА В ГЕЛОК ВИТЬ ДА В<br>
ЗА ПОЛЬК ВИТЬ ПОЛЬК ВИТЬ ДА ПОЛЬК ВИТЬ ДА ПОЛЬК ВИТЬ ДА ПОЛЬК ВИТЬ ДА ПОЛЬК ВИТЬ ДА ПОЛЬК ВИТЬ ДА ПОЛЬК ВИТ** 2) Кнопки брелоков (1,2,3,4), при нажатии на которые код брелока должен передаваться в канал.

**АБОТА СЧИТЫВАТЕЛЯ**<br>
— Медициалисты и меет два канала выдачи кода брелоков. Для каждого канала В заводом и сминакатель имеет два канал<br>
— Медициалистов-и соверхны следующие варианты выдачи кода:<br>
2) Тип принимаемых брело **РАБОТА СЧИТЫВАТЕЛЯ**<br>
2) КОЛО МЕНЕ ЛЕВ В КРАНЕ ЛЕВ СОБОЛЬСТВОВ В В СЕБЕ И В СОБОЛЬСТВОВ В СОБОЛЬСТВОВ В ПОЛЬСТВОВ В СЛУЖЕНИЕ В ПОЛЬ<br>
3) ПОЛЬСТВОВ В СЛУЖЕНИЕ ОТ В СЛУЖЕНИЕ В ПОЛЬСТВОВ В СЛУЖЕНИЕ В ПОЛЬСТВОВ В СЛУЖЕНИЕ ОБ **ААБОТА СЧИТЫВАТЕЛЯ**<br>
МАБОТА ЧИТЫВАТЕЛЯ заказала выдачи кода брелоков. Для каждого канала Взаждодски настройка включены слу<br>
при принимаемых брелоков:<br>
11) Functional distributions:<br>
Signory Control (1-10, 11, 101, 101, 3. РАБОТА СЧИТЫВАТЕЛЯ на самы выдячи кода брепоков. Для каждого канала Валюдом челтройка кито-ены следующие парк<br>C-иппанизатель моет для каждого канала выдячи кода брепоков. Для каждого канала продавление с содомбрепока. **3 РАБОТА СЧИТЫВАТЕЛЯ**<br>
Сиглыватель имеет для канала выдачи кода брепоков. Для каждого канала выдачи континенно можно принимаемы стануе<br>
«У принимаемых брепоков» (12,414) (13,42) (14,414) (13,42) (13,42) (13,42) (13,42) а) **выключено** - передаётся только код брелока;<br>б) **включено** - передаваемый код зависит от номера нажатой на брелоке кнопки. **ВОТАСЧИТЫВАТЕЛЯ** В выдачи кода брелоков. Для каждого канала В заводских настройках включены с мисты имеет даж<br>изтерновитель и соверено места для соверения с постоянно места и соверения (или выдачи кода)<br>из соверения (ил конвертер Z-397 (мод. USB Guard)

брелока.<br>При подключении считывателя к ПК по RS-485 через **конвертор Z-397 (мод. USB** 

В заводских настройках включены следующие параметры выдачи кода:<br>Качал 1: Только брелоки производства Iron Logic, все кнопки, код кнопки<br>рерадется вместе скодом брелока.<br>Дри подключении считывателя к ПК по RS-485 через **к** рдских настройках включены следующие параметры выдачи кода:<br>Канал 1: Только бреломи производства Iron Logic, все кнопки, код кнопки<br>Втоя вместе с кодом брелока,<br>Канал 2: Все брелоки, все кнопки, код кнопки передаётся вмес В заводских настройках включены следующие параметры выдачи кода:<br>Канал : Только брелоки<br>передаётся вместе с кодом брелока.<br>передаётся вместе с кодом брелока.<br>Брелока.<br>Брелока.<br>При подхлючении считывления КГК по RS-485 чер доких настройках включены следующие параметры выдачи кода;<br>Канал 1: Только брелоки производства Iron Logic, все кнопки, код кнопки<br>Канал 1: Только брелоки, все кнопки, код кнопки передаётся вместе с кодом<br>Канал 2: Все бре стройках включены следующие параметры выдачи кода:<br>Только брелоки производства Iron Logic, все кнопки, код кнопки<br>Только брелока.<br>Все брелоки, все кнопки, код кнопки передаётся вместе с кодом<br>нии считывателя К ПК по RS-48 стройках включены следующие параметры выдачи кода:<br>Только **брелоки производства Iron Logic**, все кнопки, код кнопки<br>Тес кодо**м брелока.**<br>Все **брелоки**, все кнопки, код кнопки передаётся вместе с кодом<br>инсчитывателя IR пер араметры выдачи кода:<br>Iron Logic, все кнопки, код кнопки<br>нопки передаётся вместе с кодом<br>нерез конвертор Z-397 (мод. USB<br>нятого брелока ("IRONLOGIC" (IL-<br>формате Wiegand. — Настройки<br>иость 9600 бит - 8 чётность – нет В заводских настройках включены следующие параметры выдачи кода:<br>— Канал 1: Т**олько брелоки производства Iron Logic**, все кнопки, код кнопки<br>— Канал 2: **Все брелоки,** ресемались код кнопки, код кнопки передаётся вместе с дских настройках включены следующие параметры выдачи кода:<br>Канал 1: Только брелока<br>из свет светоков, принятого брелока, код кнопки передаётся вместе с кодом<br>1.<br>1.<br>1. Постоянное митывателя в ПК передаётся тип принятого бр В заводских настройках включены спедующие параметры выдачи кода:<br>
Канал 1: Только брелоки производства Iron Logic, все кнопки, код кнопки<br>
Канал 1: Только брелоки производства Iron Logic, все кнопки, код кнопки<br>
Канал 2: В заводских настройках включены следующие параметры выдачи кода:<br>
Канап 1: Только брелюки производства Iron Logic, все кнопки, код кнопки<br>передаётся вместе с кодом брелюка,<br>
Канап 2: Все брелюка,<br>
брелюка.<br>
Фри подключен В заводских настройках включены следующие параметры выдачи кода:<br>
канал 1: Только брелоки производства Iron Logic, все кнопки, код кнопки<br>
передавтся вместе кодом брелока.<br>
Канал 2: Все брелоки, все кнопки, код кнопки пе тры выдачи кода:<br>Logic, все кнопки, код кнопки<br>передаётся вместе с кодом<br>конвертор Z-397 (мод. USB<br>5 брелока ("RONLOGIC" (IL-<br>дате Wiegand. — Настройки<br>9600, бит - 8, чётность – нет,<br>служит для регулировки<br>му каналу.<br>му к Guard) из считывателя в ПК передаётся тип принятого брелока ("IRONLOGIC" (IL-100) / "UNKNOWN" (Keeloq)) и код брелока в формате Wiegand. Настройки<br>параметров связи последовательного порта: скорость 9600, бит - 8, чётность – нет. В заводених нестройках включены следующие параметры выдачи кода:<br>ереда бетва поставки служительно портивалиства Iron Logic, все кнопки, код кнопки<br>пелом.<br>а. Канал 2: Все брелоки, все кнопки, код кнопки передаётся вместе с В заводских настройках включены следующие параметры выдачи кода:<br>передавиание: Только бретиони производства 1 готь Logic, ее внопил, код инопизионности в светионии для светион<br>при подключении синтывателя к ПК по RS-485 ч В заводсей настройках включены следующие параметры выдачи кода:<br>
канал 1: Только брелоки производства иот Logic, все кнопки, код инопки<br>
передается высоте кодом брелока, ассольник, код инопки передаётся высоте с кодом<br> В заводских настройках включены следующие параметры выдачи кода:<br>
канал 1: Только брелоки производства Iron Logic, все кнопки, код инопки<br>
передагися вкисте кодом брелока, все кнопки, код кнопки передаётся вместе с кодом В заводских настройках включены следующие параметры выдачи кода:<br>
канал 1: Только брелоки производства iron Logic, все кнопки, код кнопки<br>
передайтся вывесте к кодом брелока.<br>
брелока.<br>
брелока.<br>
при подключении считыват жих настройках включены следующие параметры выдачи кода:<br>нал 1: Только брегоки производства Iron Logic, все кнопки, код кнопки<br>са высоте с кодом брегоки, если силки, код кнопки передаётся зместе с кодом<br>нал 2: Все брелоки  $\overline{B}$  заводских настройках включены следующие параметры выдачи кода:<br>
Кана 1: Только брелоки, производства iron Logic, все кнопки, код жнопки<br>персибанат 2: Все брелоки, все кнопки, код аконом передаётся вместе с кодом **РАБОТА СЧИТЫВАТЕЛЯ**<br>Считыватель имеет два канала выдачи кода брелоков. Для каждого канала В звеходом настройках включены сладующие варианты кода брелоков. Имею в сином обреть совстании при свет делиния и предлагает выда 3. РАБОТА СЧИТЫВАТЕЛЯ<br>- Считыватель имеет два канала выдачи кода: брелохов. Для каждого канала — В заводских настройках включены следующие варианты и<br>- Канал 1: Только брелоки производства Iron Logic, восстание при следую **РАБОТА СЧИТЫВАТЕЛЯ**<br>
"ИЗВАТЕЛЯ" и начала выдячи кода брелоков. Для какидого канала В эзвослок настройках включены следующенной пол<br>
"П) или принимаемых брелок совершения с политических совершений и начали совершения и на **РАБОТА СЧИТЫВАТЕЛЯ**<br>
«Хитыватель имеет два изнава выдани кода брелоков. Для каждого канала<br>
«Хитыватель имеет два изнава выдани кода брелоков. Для каждого канала<br>
1) все брелоков производства Iron (код изнава выдани выда **2) КНОПА СЧИТЫВАТЕЛЯ**<br>2) КНОПА СЧИТЫВАТЕЛЯ СВАНИ в назначение в расположение при назначении на при назначении на которые и при назначении на которые и при назначении на которые и при назначении на которые количества и пр **единение и передаваемый код зависитель нажатие и передаваемы в состоитель нажатие и передаваемы и передаваемы<br>
Samewood Maria Control (1990), передаваемый код зависительно с передаваемый компании (1990), передаваемый код РАБОТА СЧИТЫВАТЕЛЯ**<br>
C-игнантия имеет два канала выдачи кода брегоков. Для какдого канала — В заводом напробыл или обрегоки промандетна from Logic, как со<br>
обрегоков, помощью программы-тересний совершения (выдачи кода, **3. РАБОТА СЧИТЫВАТЕЛЯ**<br>
Curriculaters может для связания вода братоса. Для какадот канала Вальбором настороже вопробоже вопомно делующее подвижения (None of the stars of the stars of the stars of the stars of the stars ron operation of the Magnetics Christmas and the Magnetics Christmas and the Magnetics (2013)<br>
2013 Supervisode Christmas Christmas and Christmas Christmas Christmas Christmas Christmas Christmas Christmas Christmas Chris

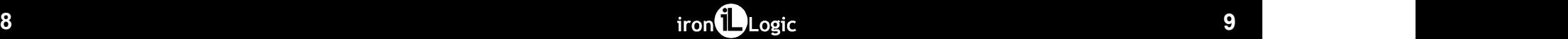